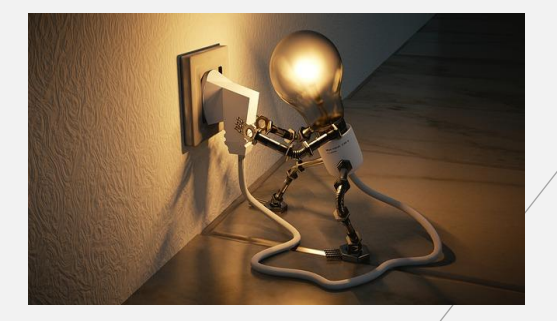

# **Les bases n° 1 Les coûts**

Les coûts sont définis en deux familles. La distinction entre les deux est importante dans la  $d$  éfinition d'u prix de vente :

Les coûts variables: charges qui varient en fonction de l'activité de l'entreprise (achats matíères premières, électricité liée à la próduction, emballages, frais de transport, main  $d'$  o e u v r e  $\dots$ ).

Les coûts fixes: charges qui ne varient pas en fonction de l'activité (salaires des employés (hors production),  $loyer$ , assurances,  $\dots$ ).

Pour ces types de coûts, il faut aussi prendre en compte les coûts directs et indirects.

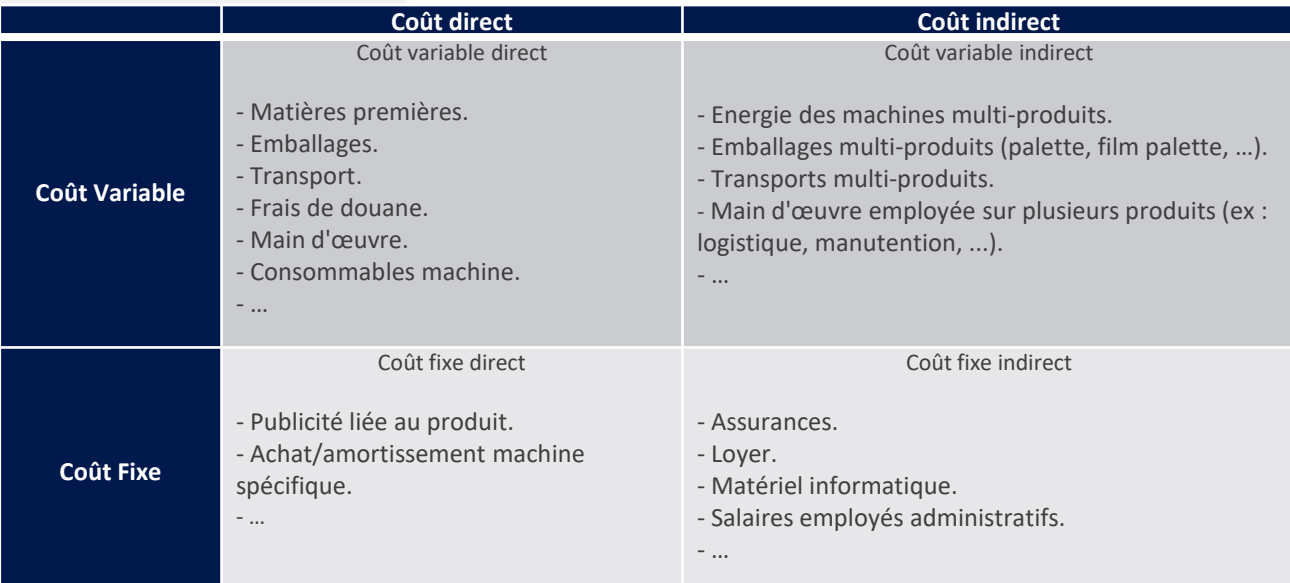

Les coûts indirects seront analysés afin de faire une répartition des charges entre les différents produits. Le but étant d'avoir au final uniquement des coûts directs par produit (dans les limites du possible).

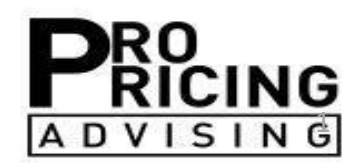

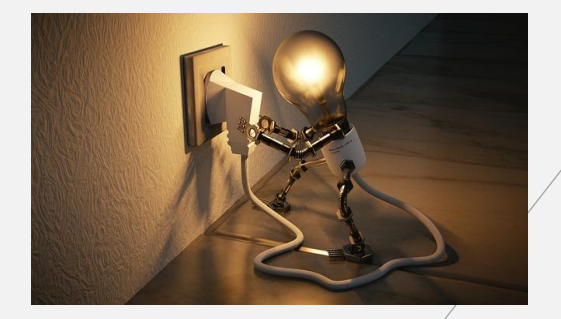

# **Les bases n° 1 Les coûts**

## $Math$ é matique ment parlant :

### - **C oût v a r i a b l e :**

- Coût variable Total (CVt) = coût variable unitaire (CVu) x Quantité produite (Qté)
- $C/Vt = CVu \times Qt$ é Y = a \* x

### - **Coût F i x e :**

 $\overline{Y}$  Coût fixe = Coût fixe total (CFt)  $\overline{Y}$  = b

## - **Coût f i x e u n i t a i r e ( e n f o n c t i o n d e l a Qté ) :**

- CFu f(Qté)= CFt / Qté

#### - **Coût t o t a l ( e n f o n c t i o n d e l a Qté ) :**

Coût total  $f(Qté) = CYt + CFt = CVu \times Qte + CFt$ 

#### - **Coût m o y e n :**

- Coût moyen par unité en fonction de la quantité produite =  $(CFt + CVt)/Qt\acute{e}$
- $CMu f(Qt\acute{e}) = CVu + CFt / Qt\acute{e}$
- Plus il y a de production, plus le coût moyen diminue.

#### - **E x e m p l e :**

 $\text{Coût fixed} = 200 \in \text{Coût fixed}$  Coût fixe unitaire = 200 / Qté

- Coût variable =  $10 \epsilon$  par unité
- 

 $Coût total = 10<sup>*</sup>Qté + 200$  Coût moyen =  $10 + 200 / Qté$ 

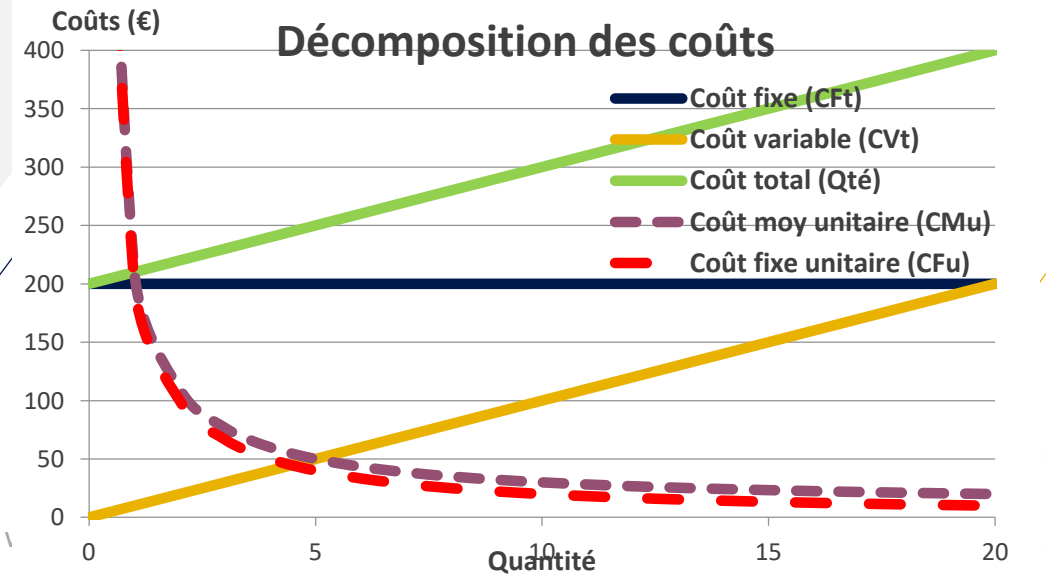

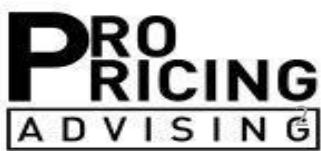